## **SIEMENS** 6AV6381-2BS07-5AV0

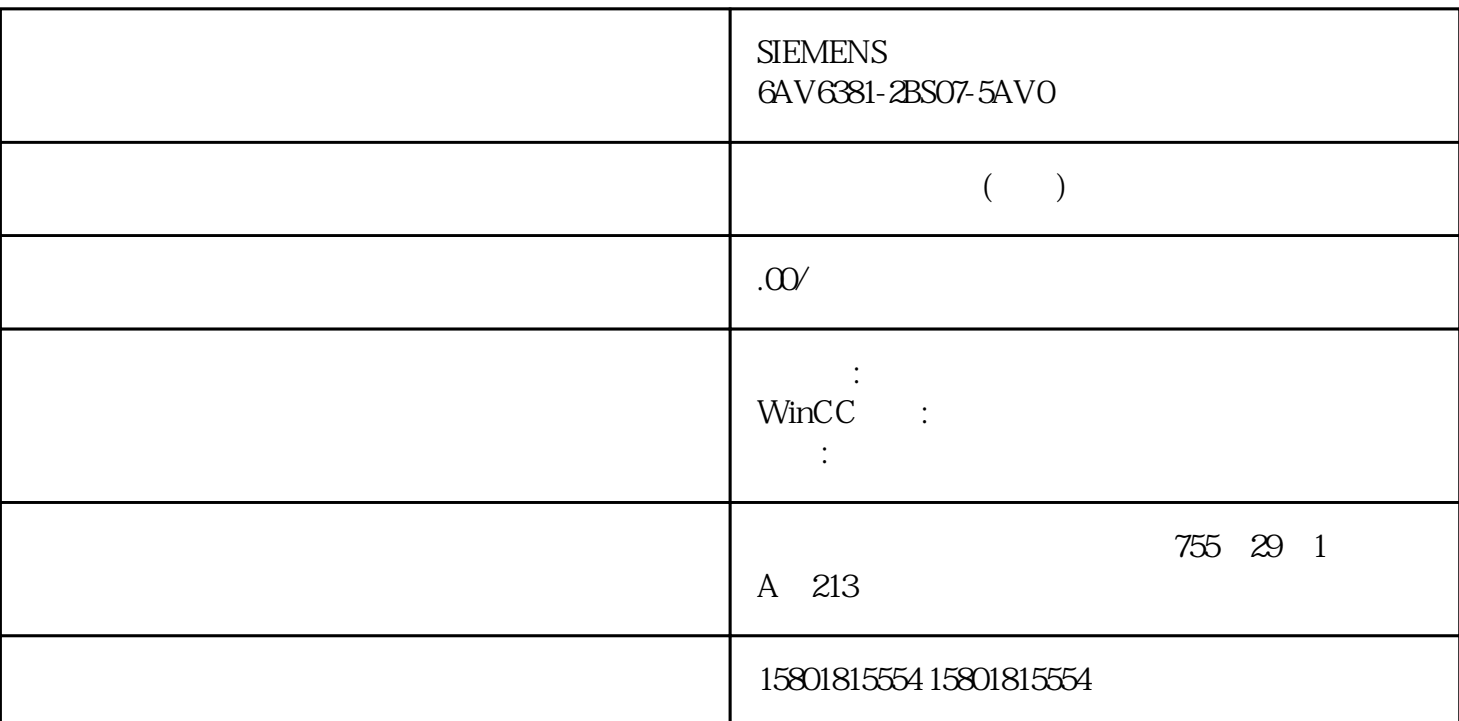

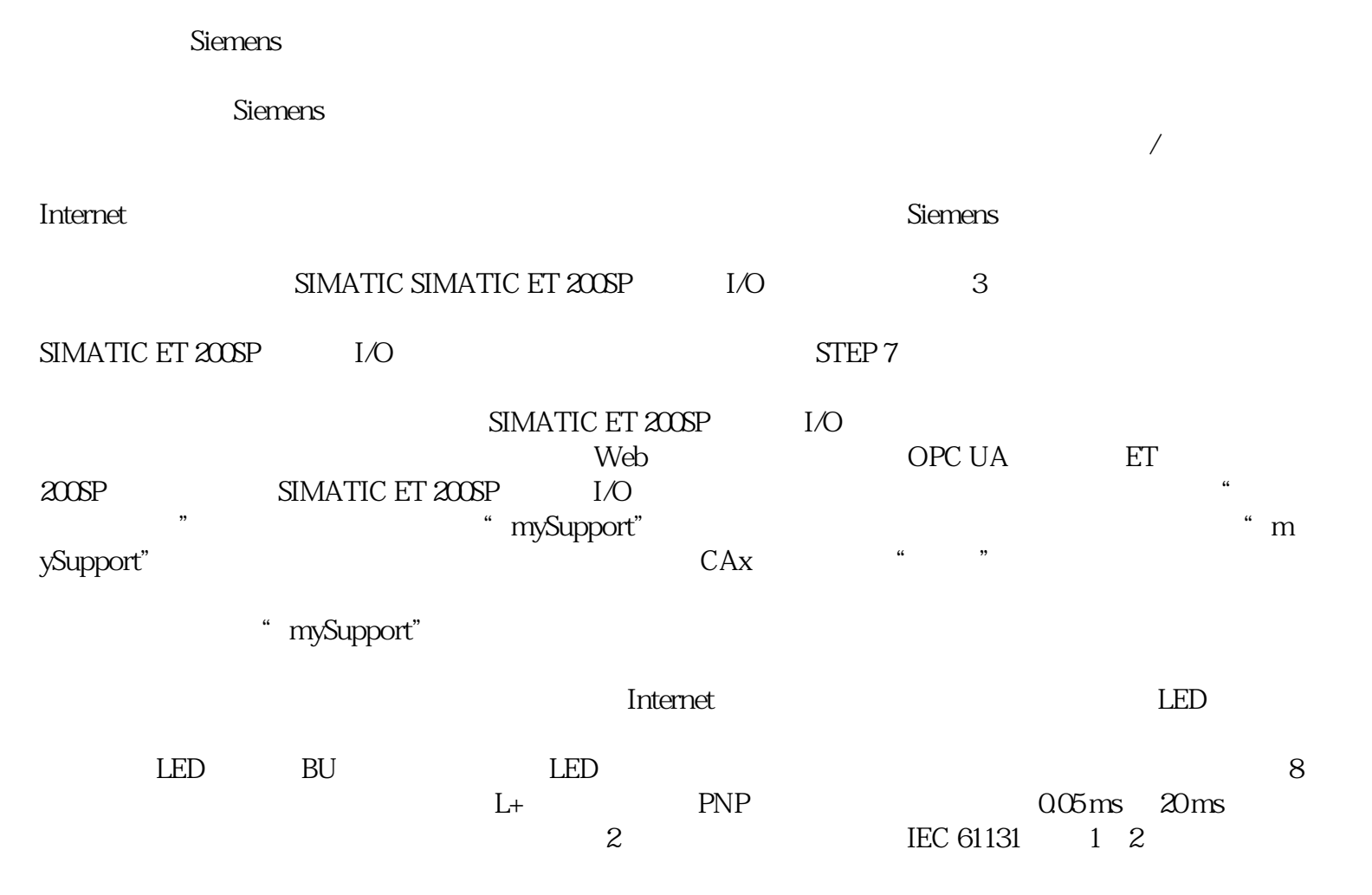

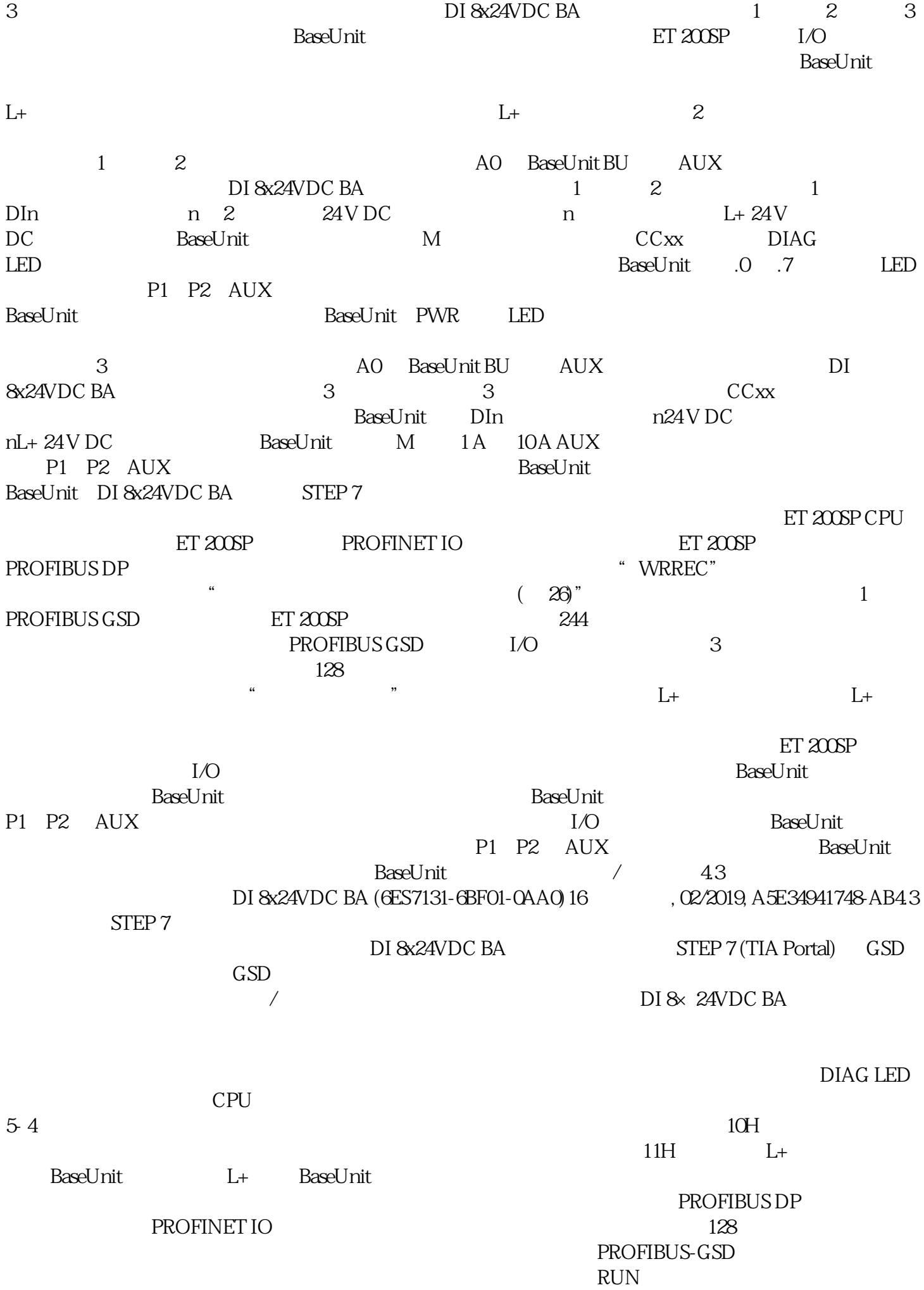

 $RUN$ RUN " WRREC" 128 STEP 7  $\begin{tabular}{ll} CPU & \multicolumn{2}{c}{STEP 7} \\ \multicolumn{2}{c}{STEP 7} \\ \multicolumn{2}{c}{STATUS} \\ \end{tabular}$ % WRREC"<br>STATUS a STEP 7  $STATUS$ WRREC STEP 7 在线帮助中的"STATUS"参数说明)。下表列出了参数数据记录 128 ET 200SP I/O 充。本手册中介绍了与系统相关的各种功能。本手册和系统/功能手册中介绍的信息将为您进行系统调试  $10$  $(6EST131-BFCD-ZCAO)$  CPU  $2CAO$   $2CAO$   $2CAO$   $2CTO$   $1/O$   $2CPU$   $3TEP 7$   $3TEP 7$   $3TEP$ CPU ET 200SP I/O CPU/STEP 7<br>
T' STEP 7: THE 7: THE PORT CONTROL CONTROL STEP 7 " STEP 7 (TIA Portal)"  $S$ iemens  $S$ iemens  $\overline{\phantom{S}}$  $\mathbb S$ iemens  $\mathbb S$ iemens  $\mathbb S$ iemens  $\mathbb S$ 

有在必要时并采取适当安全措施(例如,使用防火墙和/或网络分段)的情况下,才能将系统、机器和组

 $\blacksquare$ 

 $S$ iemens  $S$